### **Exec, Pipe and Dup**

Computer Architecture & OS Lab Dept. of Computer Science & Engineering Indian Institute of Technology, Kharagpur

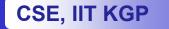

#### Exec

- System calls that allow a process to execute a specified program
  - Process identifier remains the same.
  - There is no return from exec.

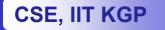

```
Sample program: execlp.c
```

```
#include <stdio.h>
#include <unistd.h>
#include <sys/ipc.h>
main()
{
  execlp("cal","cal","2001",NULL);
  printf("This statement is not executed
                          if execlp succeeds.\n");
```

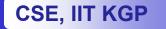

}

### Pipe

- The pipe() system call
  - Creates a pipe that can be shared between processes
  - It returns two file descriptors,
    - One for reading from the pipe
    - The other, for writing into the pipe

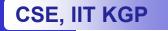

# Using pipe: pipe.c

```
#include <stdio.h>
#include <unistd.h> /* Include this file to use pipes */
#define BUFSIZE 80
```

```
main()
```

```
{
```

```
int fd[2], n=0, i;
char line[BUFSIZE];
```

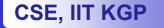

# Using pipe: pipe.c

```
if (fork() == 0) {
     close(fd[0]); /* The child will not read */
     for (i=0; i < 10; i++) {
             sprintf(line,"%d",n);
             write(fd[1], line, BUFSIZE);
             printf("Child writes: %d\n",n); n++; sleep(2);
}}
else {
     close(fd[1]); /* The parent will not write */
     for (i=0; i < 10; i++) {
             read(fd[0], line, BUFSIZE);
             sscanf(line,"%d",&n);
             printf("\t\t\t Parent reads: %d\n",n);
```

} }}

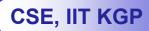

## Dup

- The dup( fd ) system call:
  - Copies the descriptor, fd, into the first empty slot in the file descriptor table of the process
  - Recall that the 0<sup>th</sup> location of the FD table is for stdin and the 1<sup>st</sup> location of the FD table is for stdout.
  - We can use this information to use close() and dup() for redirecting stdin and/or stdout.

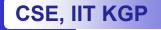

#### Sample program: dup.c

```
#include <stdio.h>
#include <unistd.h>
#include <sys/ipc.h>
```

```
main()
{
int fd[2], n=0, i;
```

```
pipe(fd);
```

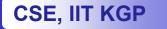

#### Sample program: dup.c

CSE, IIT KGP

```
if (fork() == 0) { /* Child process */
```

```
close(1) ; dup(fd[1]) ; /* Redirect the stdout of this
                               process to the pipe. */
     close(fd[0]);
     for (i=0; i < 10; i++) { printf("%d\n",n); n++; }
else {
                     /* Parent process */
     close(0); dup(fd[0]); /* Redirect the stdin of this
                                process to the pipe */
     close(fd[1]);
     for (i=0; i < 10; i++) { scanf("%d",&n);
             printf("n = %d\n",n); sleep(1); }
```

## Assignment

- Write a program that does the following:
  - It prompts the user to enter the coordinates (x,y) of a set of points terminated by -1.
  - It then forks a child process that executes the gs (ghostscript) program.
  - The parent reads in one point at a time and generates a postscript command that draws a line from the previous point.
  - The postscript command is passed to the child process.
  - When the user enters –1, the parent asks the child to quit and then terminates.

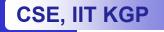

## **Drawing Lines with Postscript**

250 250 translate 0 0 moveto 100 100 lineto 100 200 lineto closepath stroke quit

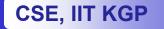